156 M/C Questions -1-

156 M/C Questions -2-

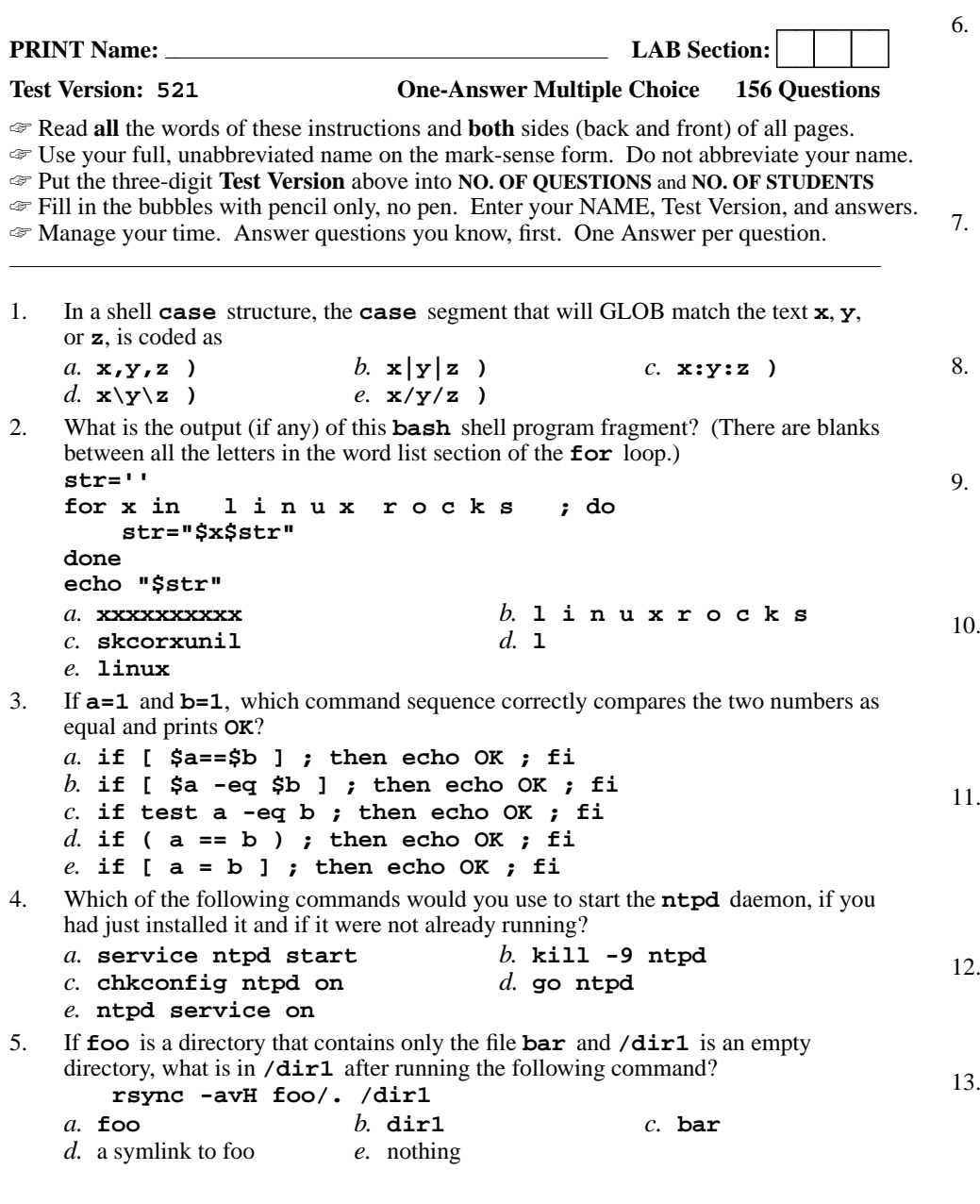

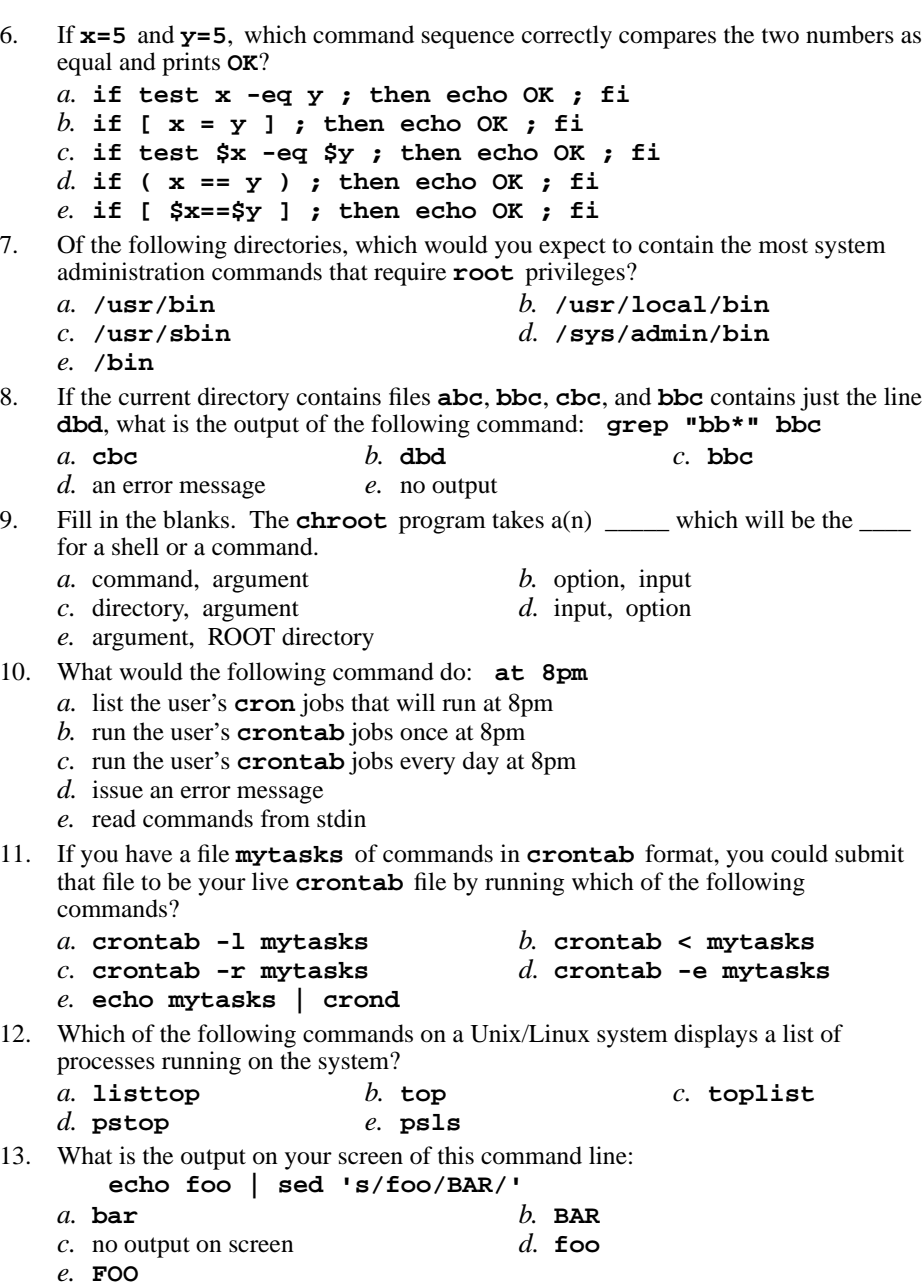

156 M/C Questions -3-

 $16.$ 

## 156 M/C Questions -4-

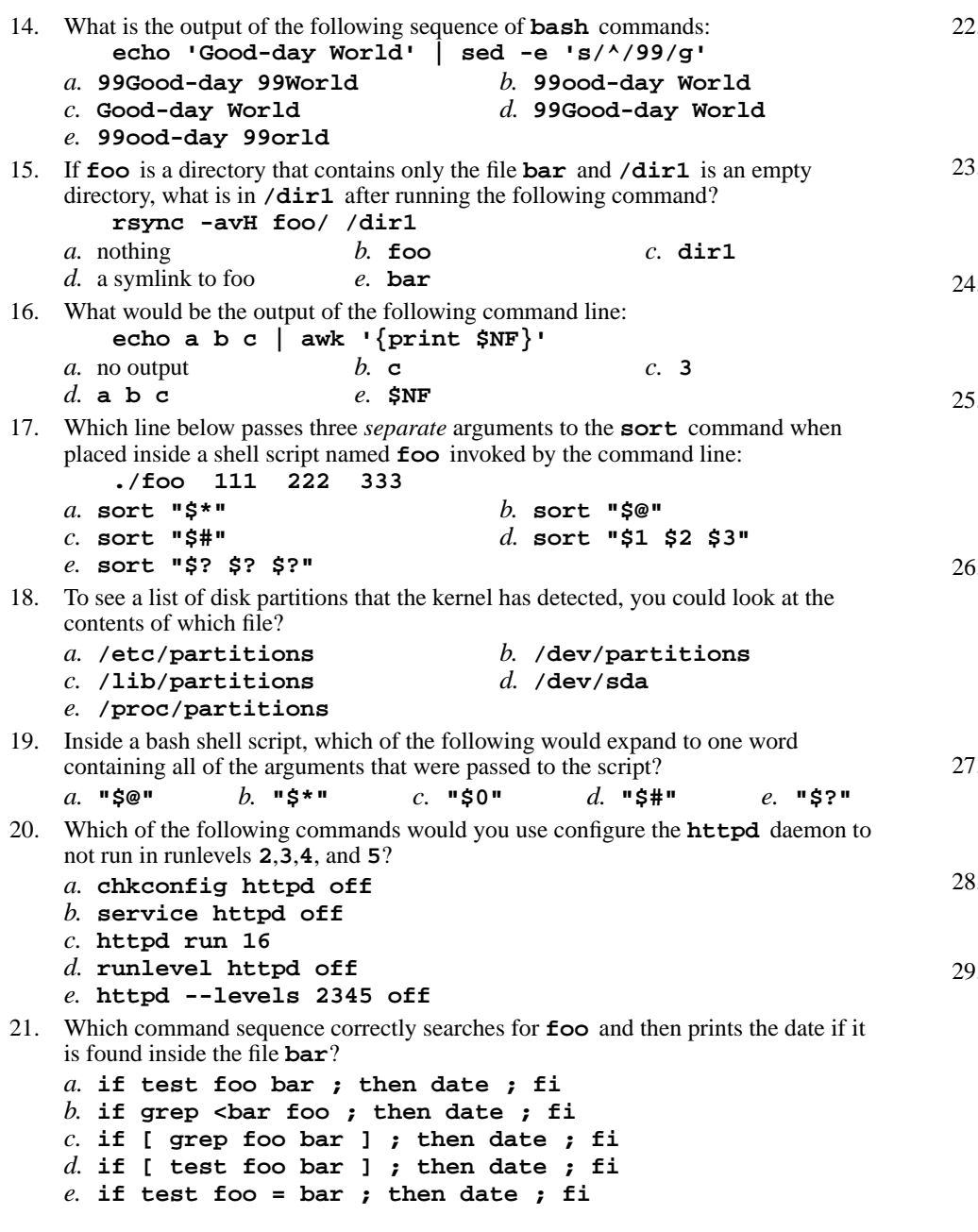

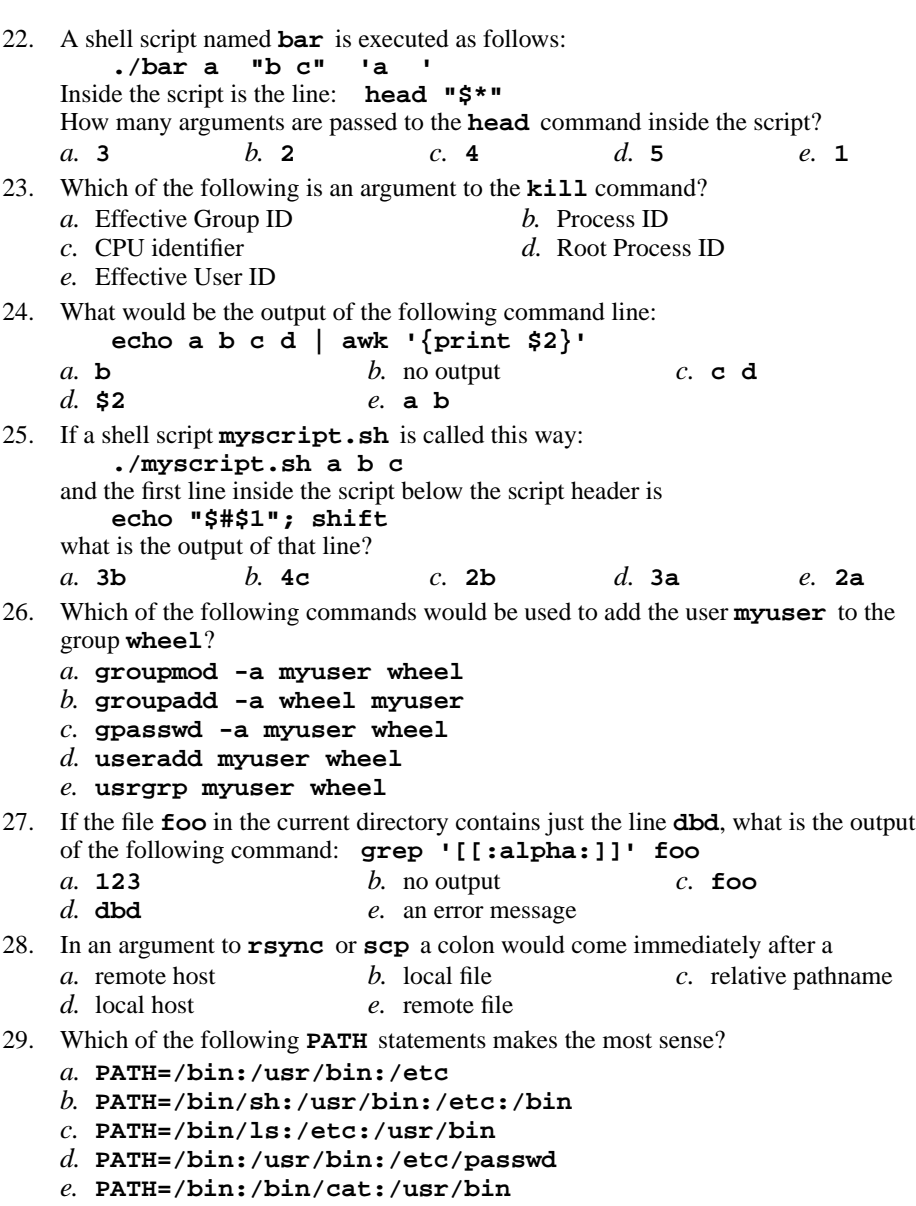

156 M/C Questions -5-

## 156 M/C Questions -6-

- 30. Which of the following invocations of **command.sh** would you least likely see inside a shell script that doesn't use **cd**? *a.* **bin/command.sh** *b.* **/root/bin/command.sh** *c.* **/usr/bin/command.sh** *d.* **/bin/command.sh** *e.* **command.sh** 31. To send a **SIGTERM** signal to a process with process ID *PID*, which of the following commands would you use?*a.* **kill -SIGTERM** *PID b.* **send -SIGTERM** *PID c.* **send** *PID* **SIGTERM** *d.* **signal -SIGTERM** *PID e.* **kill** *PID* **SIGTERM** 32. Which of the following commands could be used to force the user **user001** to change their password the next time they log in? *b.* **passwd -d 0 user001** *a.* **chage -0 user001***c.* **chage user001** *d.* **chage -d 0 user001** *e.* **passwd -x 0 user001** 33. If **browser=lynx** then which one of the following **case** patterns will match this statement: **case "\$browser" in***a.* **l?n? ) echo yes ;;***b.* **@)echo yes ;;** *c.* **(\*ynx echo yes ;;** *d.* **?lynx? ) echo yes ;;** *e.* **[lynx] | [LYNX] ) echo yes ;;** 34. In <sup>a</sup> shell script, if **read onevar twovar**is executed, and the user enters **abcd** then what will **onevar** and **twovar** contain, respectively? *a.* "**a**" and "**bcd**" *b.* "**abcd**" and nothing $d$  **h c d**" **d c d**" **d c d**" *c.* "**a b**" and **c**. **d**" *e.* "**abc**" and **<sup>d</sup>**" 35. " Fill in the blanks. To perform critical filesystem operations, you should use at least the safety of mode, but even safer would be mode. *a.* single-user, multi-user *b.* rescue, power-off *c.* "Live CD", multi-user *d.* single-user, "Live CD"*e.* runlevel, "Live CD" 36. What command will show the amount of free disk space in a partition?*a.* **find** *b.* **df** *c.* **ls** *d.* **fdisk** *e.* **mount** 37. What would be the output of the following command line: **echo a b | awk '{print \$2}'***a.* **<sup>a</sup> <sup>b</sup>** *b.* **\$2** *c.* **<sup>a</sup>**
	- *d.* no output*e.* **b**

38. Which of the following commands could be used to create a group named **wheel**?

- *a.* **newgrp wheel**
- *b.* **gpasswd -a wheel** *d.* **groupadd wheel**
- *c.* **gshadow -a wheel**
- *e.* **gpasswd -c wheel**
- 39. Select the correct **bash** shell order of command line processing:
	- *a.* quotes, variables, redirection, globs
	- *b.* quotes, redirection, variables, globs
	- *c.* quotes, globs, variables, redirection
	- *d.* quotes, variables, globs, redirection
	- *e.* redirection, quotes, globs, variables
- 40. To find out whether the **ntpd** service was running, you could use which of the following commands?
	- *a.* **chkconfig ntpd on**
- *b.* **ntpd --check** *d.* **chkservice ntpd**
- *c.* **service ntpd status**
- *e.* **service chkconfig ntpd**
- 41. When you create a user and their home directory with **useradd** by default the home directory will contain copies of files from which directory?
	- *b.* **/etc/login.defs** *a.* **/etc/default**
	- *c.* **/etc/profile***d.* **/etc/sysconfig/default**
	- *e.* **/etc/skel**
- 42. If variable **<sup>x</sup>** might contain nothing (a null value defined but empty), which command sequence correctly tests for this and prints **OK**?
	- *a.* **if [ "\$x" = "" ] ; then echo OK ; fi** *b.* **if [ \$x -eq "" ] ; then echo OK ; fi** *c.* **if [ \$x -eq : ] ; then echo OK ; fi** *d.* **if [ ''\$x'' = '''' ] ; then echo OK ; fi***e.* **if [ "\$x" = \* ] ; then echo OK ; fi**
- 43. Which command on a Unix/Linux system would you use to run a command **somecommand** at a less urgent scheduling priority to let other processes with a more urgent scheduling priority run first?
	- *a.* **somecommand nice** *b.* **nice -somecommand 10** *c.* **somecommand -nice -10** *d.* **somecommand -nice** *e.* **nice somecommand**
- 44. If **a=1** and **b=1**, which command sequence correctly compares the two numbers as equal and prints **OK**?
	- *a.* **if [ a -eq b ] ; then echo OK ; fi** *b.* **if [ \$a==\$b ] ; then echo OK ; fi** *c.* **if test \$b -eq \$a ; then echo OK ; fi***d.* **if test a == b ; then echo OK ; fi***e.* **if [ b = a ] ; then echo OK ; fi**

156 M/C Questions -7-

*b.* **cat "\$? \$? \$?"**

*b.* **./foo '\$2' bar**

*d.* **./foo bar bar**

*b.* preserve hard links

*b.* **passwd -x user001**

*d.* **passwd -l user001**

*d.* work verbosely

*d.* **cat "\$#"**

*b.* **at -c** *c.* **atq**

*e.* **at -m**

*e.* **\$1**

- 45. Which of the following invocations of **command** would you least likely see inside <sup>a</sup> shell script that doesn't use **cd**? *a.* **/root/bin/command** *b.* **./command** *c.* **command** *d.* **/bin/command** *e.* **"\$HOME"/bin/command** 46. Which of the following commands would result in an error? *a.* **[ <sup>a</sup> != <sup>4</sup> ]** *b.* **[a=4]** *c.* **[a-eq 4 ]** *d.* **[3=4]** *e.* **[3-eq 4 ]** 47. Which of the following **mount** options is *not* one of the set of **defaults**? *a.* **auto** *b.* **bind** *c.* **suid** *d.* **dev** *e.* **rw** 48. When you create a user and their home directory with **useradd** by default the home directory will contain copies of files from which directory?*a.* **/etc/sysconfig/skel** *b.* **/etc/skel** *c.* **/etc/default/skel** *d.* **/etc/profile/skel** *e.* **/etc/login.defs** 49. Given the following shell script statement, **if [ "a" = "b" ] ; then echo SAME ; fi**which of the following statements is true?*a.* "**SAME**" would be printed *b.* an "invalid number" error would result*c.* "**[**" is passed four arguments *d.* "**[**" is part of all "**if**" statements *e.* "**fi**" would cause a "command not found" error50. In response to the following command line: **read var1 var2 var3** which user keyboard input line below will assign the text **three** to the shell variable named **var3**? *a.* **one two three** *b.* **var1=one var2=two var3=three***c.* **one,two,three** *d.* **one:two:three** *e.* **\$var1="one" \$var2="two" \$var3="three"** 51. Which **fdisk** internal command letter displays the list of all partitions? *a.* **<sup>L</sup>** *b.* **<sup>f</sup>** *c.* **<sup>q</sup>** *d.* **<sup>p</sup>** *e.* **<sup>l</sup>** 52. Given the following command line: **read xx yy zz** which user keyboard input line below will assign the text **<sup>22</sup>** to the shell variable named **yy**? *a.* **xx=11 yy=22 zz=33** *b.* **11,22,33** *c.* **11:22:33** *d.* **11 22 33** *e.* **11;22;33**53. In <sup>a</sup> shell script, which of the following would result in in the expansion of the positional parameter representing the first argument without processing any specialcharacters inside the expansion? *b.* **"\\$1"** *c.* **'\$1'** *a.* **"\$1"***d.* **\\$1**54. Which of the following commands could be used to create a new user named **user001**, with full name "User One" ? *a.* **usermod -c "User One" user001** *b.* **newuser user001 -c "User One"** *c.* **newuser -c "User One" user001** *d.* **useradd -c "User One" user001** *e.* **passwd -c "User One" user001** 55. Which line below passes three *separate* arguments to the **cat** command when placed inside a shell script named **foo** invoked by the command line: **./foo one two three***a.* **cat "\$1 \$2 \$3"***c.* **cat "\$\*"***e.* **cat "\$@"** 56. If <sup>a</sup> shell script named **foo** contains the line: **if [ "\$1" = '\$2' ] ; then echo SAME ; fi** then which of the following command lines will produce **SAME** as output? *a.* **./foo "bar" 'bar'***c.* **./foo "\$1" '\$2'***e.* **./foo \$2 \$2** 57. What command would you use to list your **at** job numbers? *a.* **at -q***d.* **at -v**58. A **-H** option to **rsync** would cause it to *a.* not overwrite newer files*c.* preserve timestamps*e.* overwrite newer files59. Which of the following commands could be used to disable password authentication for the user, **user001**? *a.* **passwd\_disable user001***c.* **passwd -d user001***e.* **gpasswd user001**
- CST 8177 <sup>−</sup> Winter 2015 − Practice Pool #2 Wenjuan Jiang & Ian Allen

156 M/C Questions -9-

- 60. What command line modifies and moves (in one command line) the home directory**foo** to **bar** for the existing user **vader**? *a.* **usermod -d -m /home/vader bar** *b.* **usermod -m -d /home/foo /home/bar***c.* **usermod -dm /home/bar vader** *d.* **usermod -d -m /home/bar vader** *e.* **usermod -m -d /home/bar vader** 61. Which of the following, as first line of a shell script, would mean that when the script is run as a command, **/bin/sh** will be run with the **-u** option to process the script.*a.* **#/bin/sh -u** *b.* **#!/bin/sh -u** *c.* **!#/bin/sh -u** *d.* **!/bin/sh -u** *e.* **!!/bin/sh -u** 62. Which of the following options for **bash** or **sh** might useful for debugging a shell script? *a.* **-z** *b.* **-c** *c.* **-r** *d.* **-x** *e.* **-l** 63. What would be the output of the following command line: **echo a b c d | awk '{print \$NF}'***a.* **<sup>4</sup>** *b.* **\$NF** *c.* **<sup>d</sup>** *d.* no output *e.* **abcd** 64. Which line below is most likely to be the beginning of an error message? *a.* **echo 2>&1 "... "** *b.* **echo 1>&2 "... "** *c.* **echo 1<&2 "... "** *d.* **echo 2<\$1 "... "** *e.* **echo 2>\$1 "... "** 65. Which of the following commands could be used to bring a system into single user mode? *a.* **shutdown now** *b.* **telinit 6** *c.* **shutdown -h now** *d.* **telinit 0** *e.* **init 0** 66. In the **/etc/suoders** file, what word goes in front of **ALL=(ALL) ALL** to allow members of the group **wheel** to run commands as **root**? *a.* **sudoers** *b.* **%wheel** *c.* **wheel** *d.* **%sudoers** *e.* **#wheel** 67. Which of the following would result in a "true" exit status? *a.* **[ '00' = "0" ]** *b.* **[ <sup>00</sup> <sup>=</sup> <sup>0</sup> ]** *c.* **[ '00' -eq "0" ]** *d.* **[ '00' != "00" ]** *e.* **[ '00' -ne "0" ]** 68. Which of the following commands would you use configure the **ntpd** daemon to run in runlevels **<sup>2</sup>**,**3**,**4**, and **<sup>5</sup>**? *a.* **runlevel ntpd 2345** *b.* **service ntpd 2345**
	- *c.* **ntpd run 2345***d.* **ntpd --levels 2345**
	- *e.* **chkconfig ntpd on**

156 M/C Questions -10-69. Which of the following commands on a Unix/Linux system displays the processes running on the system?*a.* **psls** *b.* **pstop** *c.* **toplist** *d.* **listtop** *e.* **pstree** 70. If variable **<sup>a</sup>** might contain nothing (a null value - defined but empty), which command sequence correctly tests for this and prints the date?*a.* **if [ '''' = ''\$a'' ] ; then date ; fi***b.* **if test "" = "\$a" ; then date ; fi** *c.* **if test "" -eq \$a ; then date ; fi***d.* **if [ "\$a" = \* ] ; then date ; fi** *e.* **if [ \$a = /dev/null ] ; then date ; fi** 71. Which of the following commands could be used to create a group named **common**? *a.* **gpasswd -a common** *b.* **gshadow -a common** *c.* **gpasswd -c common** *d.* **groupadd common** *e.* **newgrp common** 72. Which arguments to **mount -o bind** could cause problematic behavior in recursive commands such as **rm -rf** *a.* **/home/user/private /public***b.* **/var /var/local/dir***c.* **/var1 /var** *d.* **/home /var/home** *e.* **/var/home /home** 73. Which of the following **PATH** statements makes the most sense? *a.* **PATH=/bin/ls:/etc:/usr/bin** *b.* **PATH=/usr:/bin:/usr/bin:/etc** *c.* **PATH=/bin:/usr/bin:/etc/passwd** *d.* **PATH=/bin/sh:/usr/bin:/etc:/bin***e.* **PATH=/bin:/bin/cat:/usr/bin** 74. If the file **foo** in the current directory contains just the line **dbd**, what is the output of the following command: **grep '[b1]' foo***a.* **no output** *b.* **foo** *c.* an error message *d.* **dbd***e.* **<sup>123</sup>**

75. If <sup>a</sup> script named **bar** contains a loop that starts: **for i do** and the script is executed using this command line:

## **./bar a ' b d ' e f " g h " a**how many times will the loop iterate?

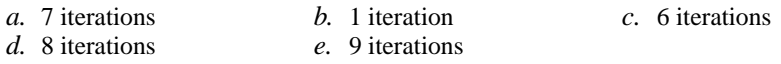

156 M/C Questions -11-

- 76. To resume a stopped process in the background using Job Control, where*N* is the job number of the process and *PID* is its process ID, you would type *a.* **fg** *PID b.* **fg %***PID c.* **bg %**  $c.$  ba  $N$ *d.* **bg %***PIDd.* **bg**  $\mathscr{L}PD$  *e.* **fg** N<br>
77. Inside a bash shell script, which of the following would expand to the number of *e*. **f**g  $N$ arguments passed to the script?*a.* **"\$0"** *b.* **"\$@"** *c.* **"\$#"** *d.* **"\$?"** *e.* **"\$\*"** 78. If **archive.tgz** is a compressed tar archive, which command could you run to produce a listing of its contents without extracting it? *b.* **tar tzvf archive** *a.* **tar tzvf archive.tgz***c.* **tar tgz archive.tgz** *d.* **tar xzvf archive.tgz** *e.* **tar tgz archive** 79. Which of the following could you use as options for the **tar** command to extract a gzip-compressed archive? $h$  ezf *a.* **-czf** *b.* **ezf** *c.* **-tgz** *d.* **egf** *e.* **xzf** 80. To resume a stopped process as a foreground job, using Job Control, where*N* is the job number of the process and *PID* is its process ID, you would type *a.* **bg***N d.* **fg %***N b.* **fg %***PID c.* **bg %***PID* 81. Which of these statements is true? *e.* **bg** *PIDa.* To indicate End-of-File (no more input) to a program, type **[CONTROL]-[D]**. *b.* To interrupt a Unix process from the keyboard, type **[CONTROL]-[D]**. *c.* To erase an entire line of typing, type **[ALT]-[DELETE]**. *d.* The **file** command creates a new, empty file in the current directory *e.* Command **apropos** is an exact synonym for command **man**. 82. To find out whether the **httpd** service was running, you could use which of the following commands? *a.* **chkconfig httpd on** *b.* **service chkconfig httpd** *c.* **chkconfig httpd status***d.* **chkservice httpd** *e.* **service httpd status** 83. Which of the following commands would you use to install the **httpd** software package apache (and its dependencies) on your CentOS virtual machine?*a.* **yum install httpd** *b.* **pkginst httpd** *c.* **install pkg httpd** *d.* **pkg -i httpd** *e.* **yum -i httpd** 84. What is the output of the following sequence of **bash** commands: **echo '\$foo' | sed -e 's/\$/bar/'r**  $b.$  \$foobar *a.* **barfoobar***c.* **bar\$foo** *d.* **barfoo** *e.* no output on screen
	- 85. Given the following command line: **read one two three** which user keyboard input line below will assign the text **bb** to the shell variable named **two**? *a.* **aa:bb:cc** *b.* **aa;bb;cc** *c.* **aa,bb,cc** *d.* **one=aa two=bb three=cc***e.* **aa bb cc** 86. If **guru=linus** then which one of the following **case** patterns will match this statement: **case "\$guru" in** *a.* **"linu?" ) echo yes ;;***b.* **\*)echo yes ;;** *c.* **lin? ) echo yes ;;** *d.* **[linus] | [LINUS] ) echo yes ;;***e.* **(\*nus echo yes ;;** 87. Which command sequence correctly searches for the **string** and then prints **OK** if it is found inside the password file? *a.* **if test string /etc/passwd ; then echo OK ; fi** *b.* **if grep string /etc/passwd ; then echo OK ; fi** *c.* **if [ test string /etc/passwd ] ; then echo OK ; fi** *d.* **if [ grep string /etc/passwd ] ; then echo OK ; fi***e.* **if test string = /etc/passwd ; then echo OK ; fi** 88. Which of the following commands would you use to resize an **ext4** file system to consume the remaining free space on its volume?*a.* **resize2fs** *b.* **fsck.ext4** *c.* **fsck** *d.* **mkfs.ext4** *e.* **mkfs** 89. If <sup>a</sup> shell script named **foo** contains the line: **if [ '\$3' = "\$2" ] ; then echo SAME ; fi** then which of the following command lines will always produce **SAME** as output? *a.* **./foo \$1 \$2 \$3** *b.* **./foo 1 '\$3' 2** *c.* **./foo \$1 '\$2' \$3** *d.* **./foo \$3 "\$2" \$1** *e.* **./foo '\$1' "\$3" \$2** 90. What is the output on your screen of this command line: **echo hi | sed -e 's/HI/HO/'***a.* **ho** *b.* **HI** *c.* no output on screen *d.* **HO***e.* **hi** 91. In <sup>a</sup> shell script, which of the following will cause the script to print **enter:** and read what the user types into the variable **input**? *a.* **read >enter: <input** *b.* **read "enter:" input** *c.* **read input "enter:"** *d.* **read -p "enter:" input** *e.* **read >enter: input<**

156 M/C Questions -14-

98. If

99. If

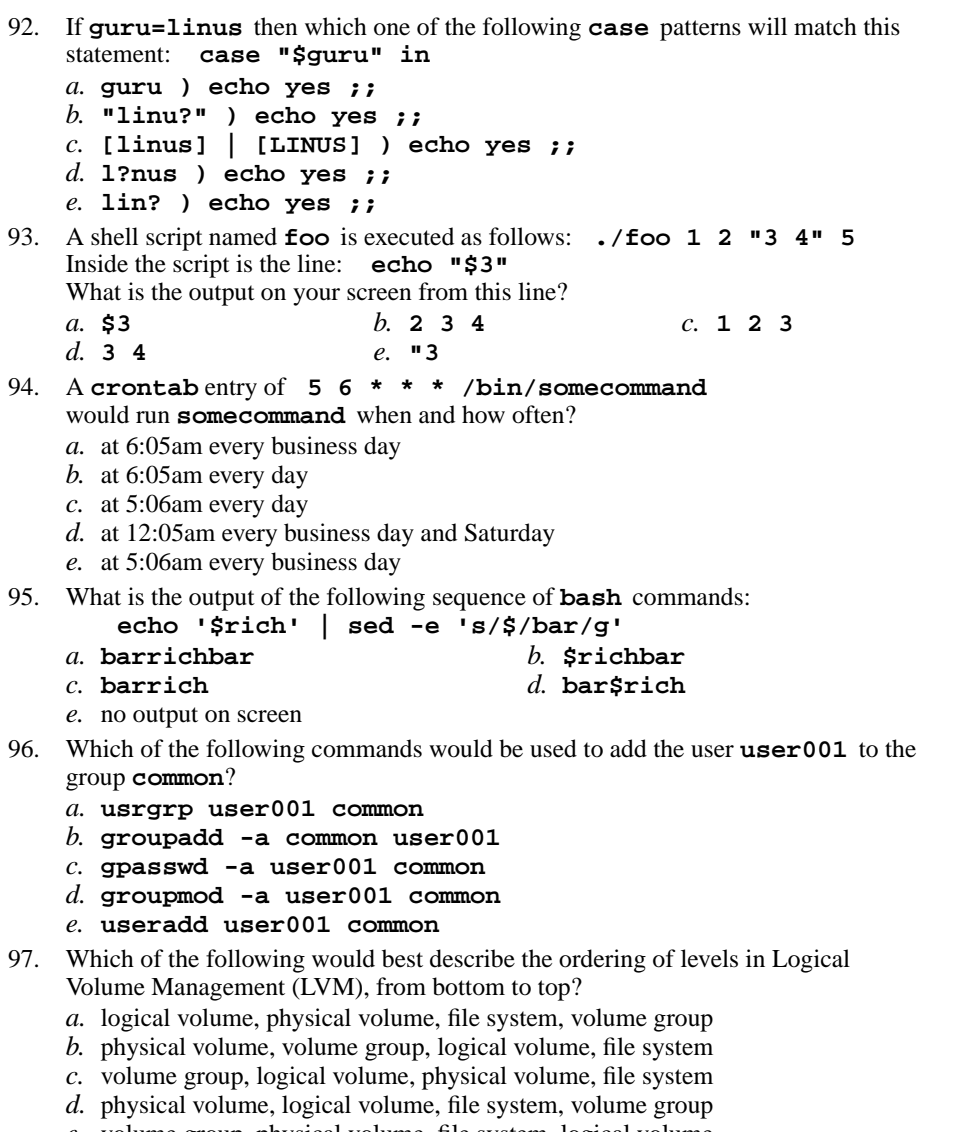

*e.* volume group, physical volume, file system, logical volume

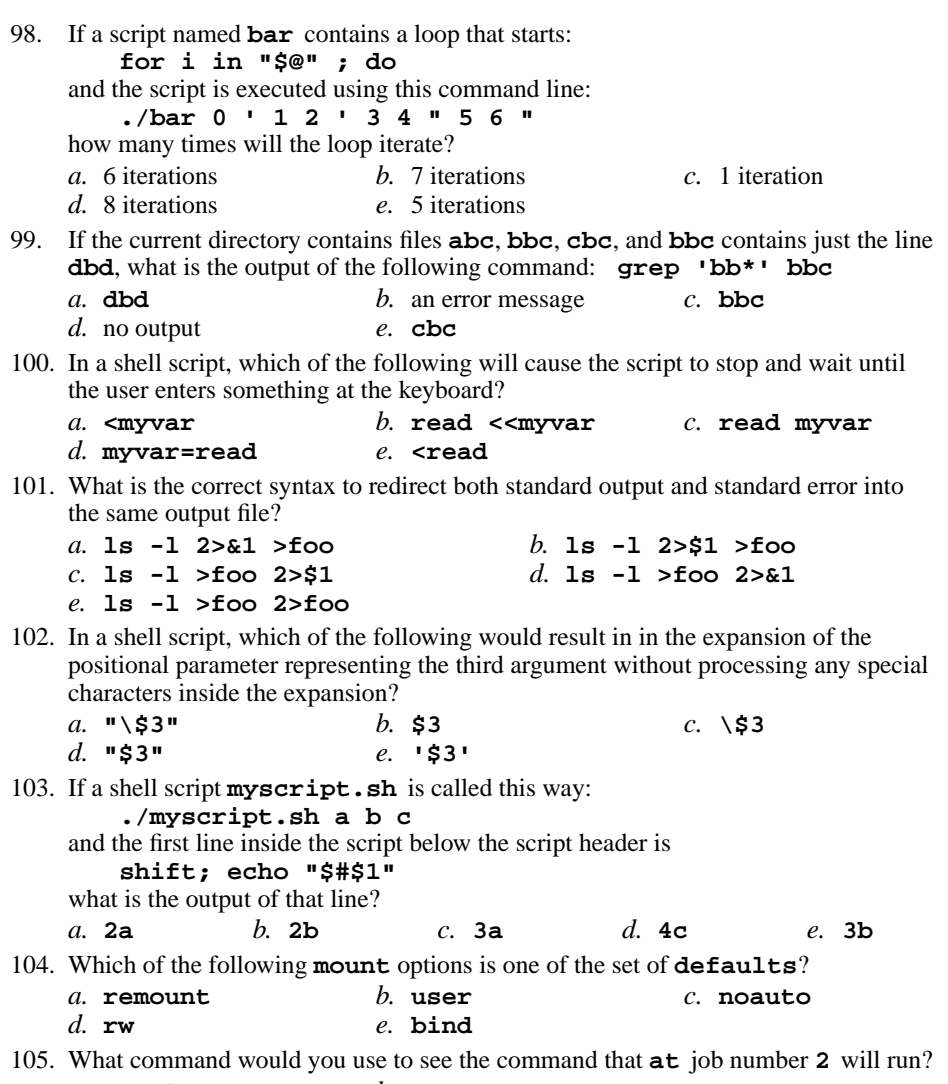

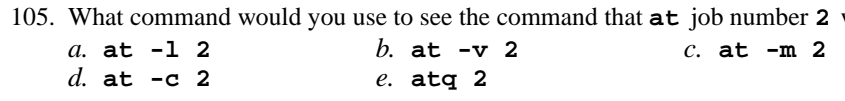

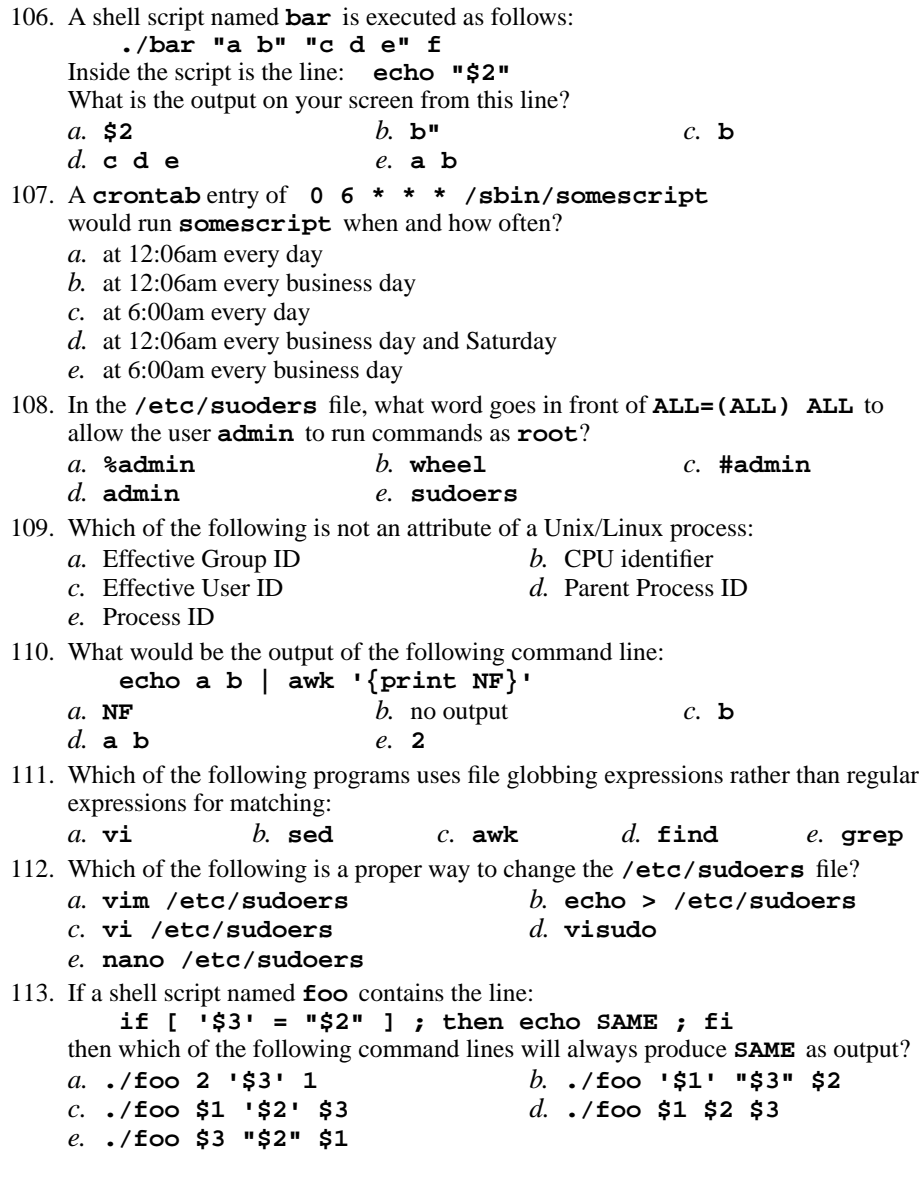

## 156 M/C Questions -16-114. If <sup>a</sup> script named **bar** contains a loop that starts: **for i in "\$\*" ; do** and the script is executed using this command line:**./bar 0 ' 1 2 ' 3 4 " 5 6 "**how many times will the loop iterate? *b.* <sup>6</sup> iterations *c.* <sup>1</sup> iteration*a.* 8 iterations*d.* 7 iterations *e.* <sup>5</sup> iterations 115. If you have a shell script named **myscript** that should run daily as **root** which command would you be more likely to run? *a.* **cp myscript /etc/cron.daily***b.* **crontab < myscript** *c.* **crontab -e myscript** *d.* **crontab -l myscript** *e.* **cp myscript /var/spool/cron** 116. Which line below puts the count of the number of lines in the password file into the variable **count**? *a.* **count=\$( awk -F: /etc/passwd | wc -l )** *b.* **count=\$( wc -l /etc/passwd | awk "print \$1" )***c.* **count=\$( cat -c /etc/passwd )** *d.* **count=\$( wc /etc/passwd | awk echo \$1 )***e.* **count=\$( wc -l </etc/passwd )** 117. What command would you use to see the command that **at** job number **<sup>4</sup>** will run? *a.* **at -v 4** *b.* **atq 4** *c.* **at -c 4** *d.* **at -m 4** *e.* **at -l 4** 118. If <sup>a</sup> script named **bar** contains a loop that starts: **for i in "\$@" ; do** and the script is executed using this command line:**./bar a ' b d ' e f " g h " a**how many times will the loop iterate? *b.* <sup>8</sup> iterations *c.* <sup>7</sup> iterations *a.* 6 iterations*d.* 1 iteration *e.* <sup>9</sup> iterations 119. Which of the following commands could be used to force the user **user001** to change their password the next time they log in? *b.* **passwd -d 0 user001** *a.* **force -d 0 user001***c.* **gpasswd user001** *d.* **chage -d 0 user001** *e.* **passwd user001** 120. If <sup>a</sup> script named **bar** contains a loop that starts: **for i in "\$\*" ; do** and the script is executed using this command line:**./bar a ' b d ' e f " g h " a**how many times will the loop iterate?

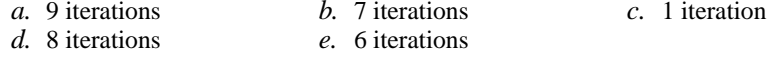

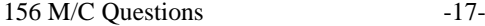

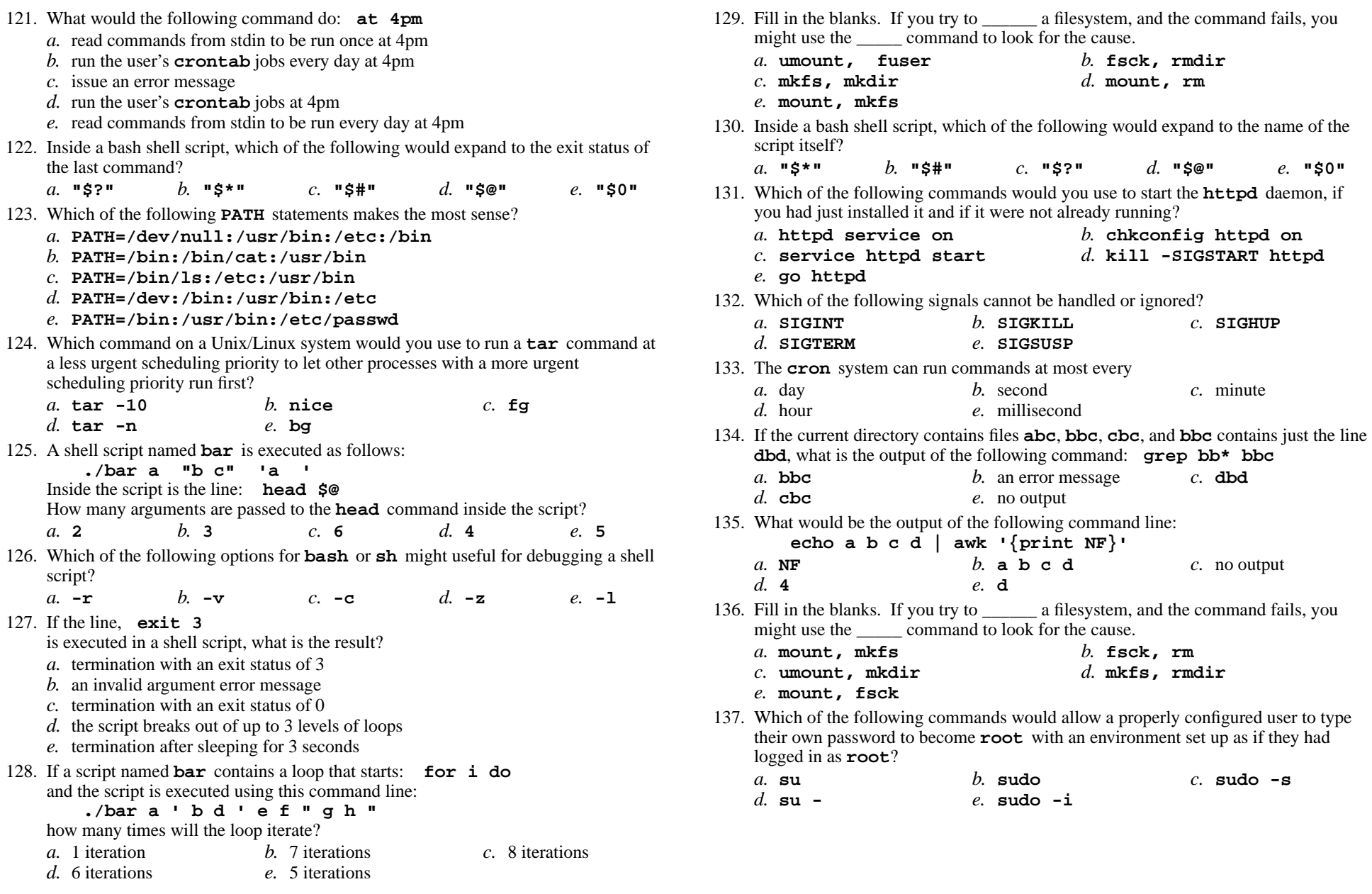

156 M/C Questions -19-

- 138. Which command sequence correctly compares the numbers and prints **OK**?
	- *a.* **if [ ! 2 < 1 ] ; then echo OK ; fi** *b.* **if ( 1 let 2 ) ; then echo OK ; fi***c.* **if [ 2 > 1 ] ; then echo OK ; fi** *d.* **if ( let 2 > 1 ) ; then echo OK ; fi***e.* **if [ 1 -lt 2 ] ; then echo OK ; fi**
- 139. Assuming you are not currently **root** and are a **sudoer**, which of the following commands could you use to simulate a full login as **user100** without knowning their password?
	- *a.* **sudo user100** *b.* **sudo su - user100** *d.* **su sudo user100**
	- *c.* **su user100**
	- *e.* **sudo user100**
- 140. Which command would appear in your **.bash\_profile** file?
	- *a.* **cat .bashrc***b.* **source .bash\_profile**
	- *c.* **source ./.bashrc***d.* **.bash\_profile source**
	- *e.* **.bashrc source**
- 141. Which command sequence correctly compares the two numbers and prints **OK**?
	- *a.* **if [ 4 -gt 3 ] ; then echo OK ; fi**
	- *b.* **if ( let 4 > 3 ) ; then echo OK ; fi**
	- *c.* **if [ 4 > 3 ] ; then echo OK ; fi***d.* **if [ ! 4 <= 3 ] ; then echo OK ; fi**
	- *e.* **if ( ! 4 < 3 ) ; then echo OK ; fi**
- 142. If variable **mt** might contain nothing (a null value defined but empty), which command sequence correctly tests for this and prints **OK**?
	- *a.* **if [ "\$mt" = "" ] ; then echo OK ; fi**
	- *b.* **if [ "\$mt" = \* ] ; then echo OK ; fi**
	- *c.* **if [ \$mt -eq "" ] ; then echo OK ; fi**
	- *d.* **if [ ''\$mt'' = '''' ] ; then echo OK ; fi**
	- *e.* **if [ \$mt -eq : ] ; then echo OK ; fi**
- 143. If <sup>a</sup> shell script named **foo** contains the line:
	- **if [ '\$1' = "\$2" ] ; then echo SAME ; fi**

then which of the following command lines will produce **SAME** as output?

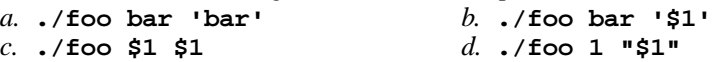

```
e. ./foo 'bar' "bar"
```
 144. If the file **foo** in the current directory contains just two lines **dbd**, and **<sup>123</sup>**, what is the output of the following command: **grep '[:alnum]' foo**

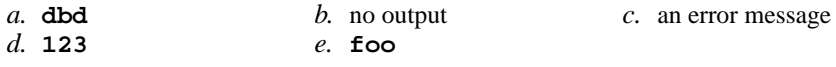

- 156 M/C Questions -20-
	-
- 145. Which of these statements is true? *a.* The **ls dir** command looks up the directory argument **dir** in your **\$PATH** . *b.* If **/q** is an empty directory, **echo /q/.\*** produces an error message. *c.* If **/p** is an empty directory, **ls /p/.\*** produces an error message. *d.* Typing **./script** and **bash script** always give identical results. *e.* Either single or double quotes will stop shell GLOB (wildcard) patterns fromexpanding.146. If **foo** is a directory that contains only the file **bar** and **/dir1** is an empty directory, what is in **/dir1** after running the following command? **rsync -avH foo /dir1** $h$ . bar *a.* **dir1** *b.* **bar** *c.* nothing *d.* <sup>a</sup> symlink to foo *e.* **foo**147. Which of these statements is true? *a.* you can only make links to files owned by you *b.* you can only remove a file name if the file is writable by you *c.* you can only remove a file name if the file is owned by you *d.* you may be able to rename a file even if you do not own the file *e.* you can change the permissions of any file to which you can write 148. Which of the following commands would you use to install the **fortune** software package (and its dependencies) on your CentOS virtual machine? *b.* **pkginst fortune** *a.* **install pkg fortune***c.* **yum install fortune** *d.* **pkg -i fortune** *e.* **yummy fortune** 149. Which of the following **bash PATH** statements makes the most sense? *a.* **PATH=/bin:/usr/bin:/etc** *b.* **PATH=/bin:/bin/cat:/usr/bin** *c.* **PATH=/bin/ls:/etc:/usr/bin** *d.* **PATH=/bin:/usr/bin:/etc/passwd** *e.* **PATH=/bin/sh:/usr/bin:/etc:/bin** 150. In the **/etc/suoders** file, what word goes in front of **ALL=(ALL) ALL** to allow members of the group **admin** to run commands as **root**? *a.* **#admin** *b.* **%sudoers** *c.* **sudoers** *d.* **admin** *e.* **%admin** 151. In <sup>a</sup> shell **case** structure, the **case** segment that will GLOB match the text **<sup>a</sup>**, **<sup>b</sup>**, or **<sup>c</sup>**, is coded as*a.* **a|b|c )** $b. a/b/c$  )  $c. a/b/c$ *d.* **a,b,c )** *e.* **a:b:c )** 152. Inside <sup>a</sup> bash shell script, which of the following would expand to all of the arguments that were passed to the script, each as a separate word?*a.* **"\$#"***b.* **"\$0"** *c.* **"\$\*"** *d.* **"\$?"** *e.* **"\$@"**

*This page intentionally left blank.*

153. Which of the following **PATH** statements makes the most sense?

- *a.* **PATH=/bin/sh:/usr/bin:/etc:/bin**
- *b.* **PATH=/bin:/bin/cat:/usr/bin**
- *c.* **PATH=/etc:/usr/bin:/bin**
- *d.* **PATH=/bin/ls:/etc:/usr/bin**
- *e.* **PATH=/bin:/usr/bin:/etc/passwd**
- 154. Which line below puts the count of the number of lines in the password file into the variable **foo**?
- *a.* **foo=\$( wc /etc/passwd | awk echo \$1 )***b.* **foo=\$( wc -l </etc/passwd )** *c.* **foo=\$( cat -c /etc/passwd )** *d.* **foo=\$( awk -F: /etc/passwd | wc -l )** *e.* **foo=\$( wc -l /etc/passwd | awk "print \$1" )**155. A shell script named **bar** is executed as follows: **./bar a "b c" 'a '** Inside the script is the line: **head "\$@"** How many arguments are passed to the **head** command inside the script? *a.* **<sup>2</sup>** *b.* **<sup>4</sup>** *c.* **<sup>5</sup>** *d.* **<sup>3</sup>** *e.* **<sup>6</sup>** 156. Which of the following commands could be used to create a new user named **myuser**, with full name "My User" ? *a.* **newuser myuser -c "My User"**
	- *b.* **newuser -c "My User" myuser**
	- *c.* **useradd -c "My User" myuser**
	- *d.* **usermod -c "My User" myuser**
	- *e.* **passwd -c "My User" myuser**